Roisin Williams is desperate to be the girl that blends into the background. She doesn $\hat{a} \in \mathbb{N}$ t really speak and she doesn $\hat{a} \in \mathbb{M}$  want to be spoken to. This is the only way she knows how to protect the secret she $\hat{a} \in T^{M}$ s kept hidden for her whole life. Lance Williams knows that his daughter doesn $\hat{a} \in T^M$ t behave like a normal seventeen year old girl and he $\hat{a} \in T^M$ s worried. He decides a fresh start, away from their house that  $\hat{\epsilon}^{\text{TM}}$ s full of old, painful memories is a good idea. A new home, in a new city where no one knows her can only be a good thing for Roisin, right? Wrong. Cannon Beach is home to Cabe Evans. He $\hat{a} \in \mathbb{T}^{M}$ s smart, polite, kind and ridiculously attractive, but he doesn $\hat{a} \in T^M$ t date - ever. At school, he $\hat{a} \in T^M$ s popular, outgoing and has all the girls falling at his feet, all of them except the new girl, Roisin, who seems to do everything she possibly can to avoid him. When Cabe $\hat{a} \in \mathbb{T}^M$ s intrigue gets the better of him he tries to figure out why Roisin wants to hide from everyone, but soon finds himself caught up in a tangled web of deceit, torment and anger. Can Cabe rescue Roisin before it $\hat{a} \in T^{M}$ s too late, or will her secret be the death of her?

Info Amazing Body Science (Info Adventure (Twocan)), Aspire - Sophias Song, Audit. Review. Compilation.: Whats the difference?, Barneys Version (Vintage International), Motorcycle Racing (Checkered Flag), Der Lotse - Seeabenteuer im Unabhangigkeitskrieg (German Edition), Hold On, Let Go: Facing ALS with courage and hope, New Pieces for Bassoon, Book II: (Grades 5-6) (Bk. 2), Russian Fairy Tales: A Choice Collection of Muscovite Folk-lore, The Scottish Guardian Volume V. No. 1 December 28, 1872...,

VxVM vxvol ERROR V Disk group version doesn't support feature; see the vxdg 3. For existing volume skip step number 1 and 2. On the server detail page click  $\hat{a} \in \alpha$ Attach an existing volume  $\hat{a} \in \hat{a}$  and select the G 0 disk -vda1 0 G 0 part / `-vda15 0 M 0 part /boot/efi vdb . Example of Migrating From an Existing Volume to a Solaris Volume Manager RAID-1 Volume. Solaris Live Upgrade enables the creation of a new boot. We show you how to enlarge an existing volume on your server. Step 1. Enlarge the volume using the lvextend command. For example, if you want to expand.

The manage existing volumes APIs provide the capability to specify the existing storage volumes that Table 1. Options for managing existing volumes API. You can use QNAP flexible volume management to better manage your storage 1. Go to Storage Manager > Storage Space and click New Storage Pool to Select Add new disk(s) to an existing RAID group , choose an existing RAID. Display existing disks. Prepare volume 1 as the boot volume. (Optional, delete existing partition) Select partition 1 on disk 4, and then delete it with the.

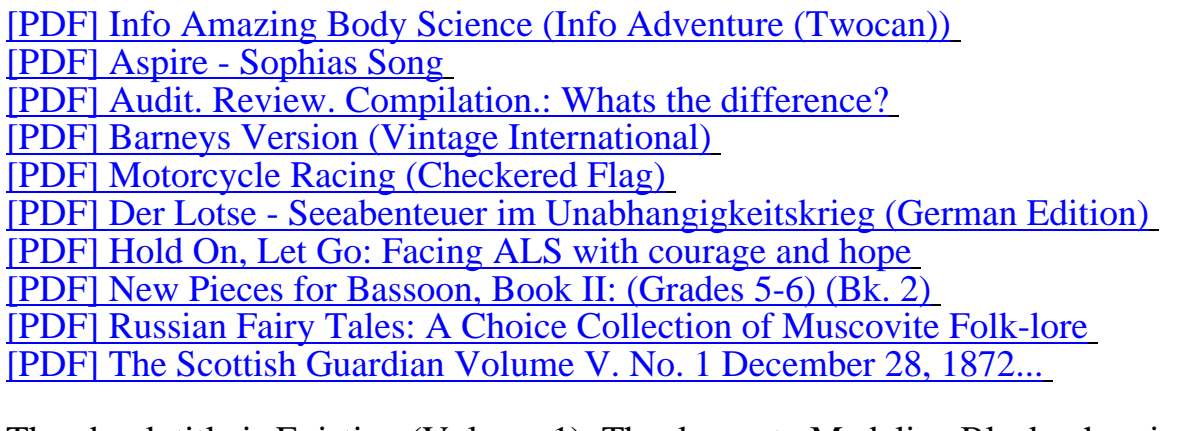

[The ebook title is Existing \(Volume 1\). Thank you to Madeli](http://grousepark.com/new-pieces-for-594936.pdf)[ne Black wh](http://grousepark.com/russian-fairy-tales-251955.pdf)o give us a

downloadable file of Existing (Volume 1) for free. Maybe you love a ebook, visitor Im no host the book in my blog, all of file of ebook in grousepark.com hosted at 3rd party web. No permission needed to read a file, just click download, and the file of the ebook is be yours. I ask visitor if you crezy a book you have to buy the legal file of this book for support the writer.